## **2024** !( )

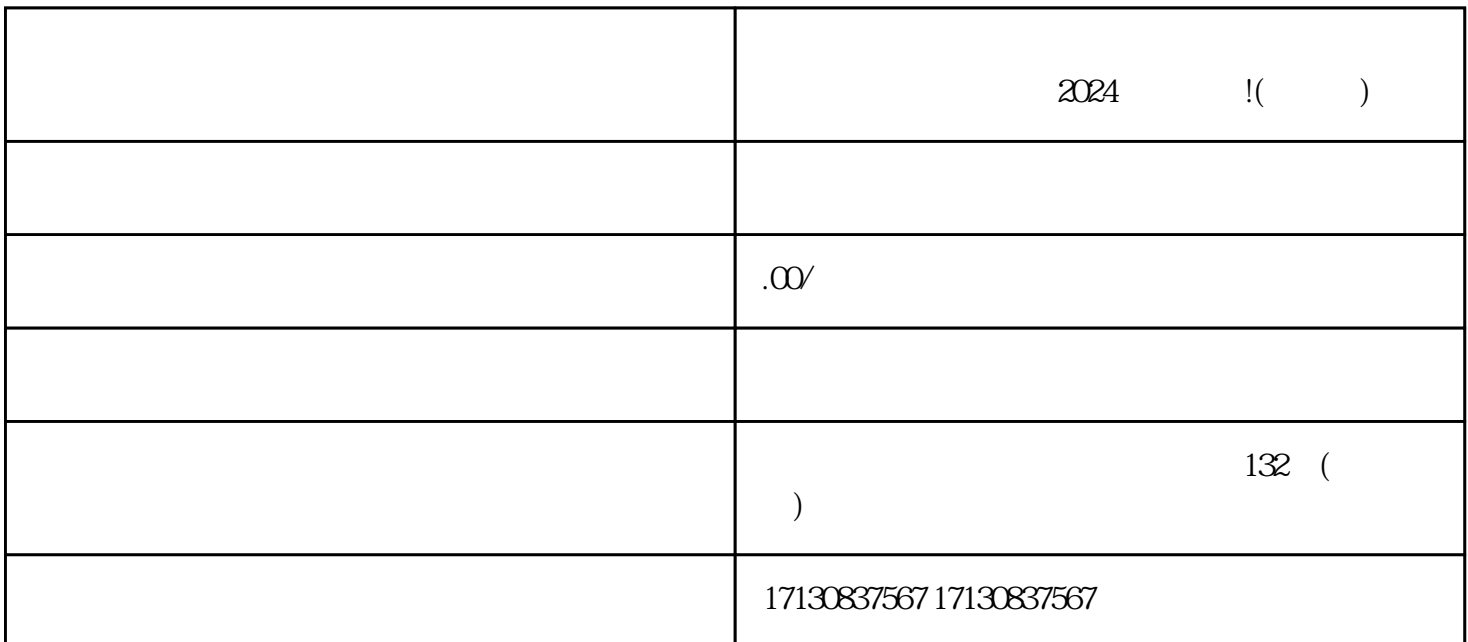

, we have  $V$  and  $V$  $\rm V$ 

 $V$ 关键词:抖音蓝V,抖音认证,抖音报白,抖音小黄车

experimentally a set of the APP and the set of the set of the set of the set of the set of the set of the set of the set of the set of the set of the set of the set of the set of the set of the set of the set of the set of